## Canadian climate: function-on-function regression

Sarah Brockhaus \*

Institut fur Statistik, ¨ Ludwig-Maximilians-Universität München, Ludwigstraße 33, D-80539 München, Germany.

The results of this vignette together with more explanations can be found in Brockhaus et al. (2015).

#### 1 Descriptive analysis

Load FDboost package and write useful functions for plotting. Load data and choose the time-interval.

```
# load("viscosity.RData")
data(viscosity)
str(viscosity)
List of 7
$ visAll : 'AsIs' num [1:64, 1:132] 41.5 25.2 63.7 35.6 17.8 12.3 38.6 22 18.2 36 ...
$ timeAll: num [1:132] 11 13 15 17 19 21 23 25 27 29 ...
$ T_C : Factor w/ 2 levels "low","high": 1 1 2 2 2 2 1 1 1 1 ...
$ T_A : Factor w/ 2 levels "low","high": 1 1 1 1 1 1 1 1 1 1 ...
$ T_B : Factor w/ 2 levels "low","high": 1 1 1 1 1 1 1 1 2 2 ...
$ rspeed : Factor w/ 2 levels "low","high": 1 2 1 2 1 2 2 1 2 1 ...
$ mflow : Factor w/ 2 levels "low","high": 2 1 1 2 1 2 1 2 2 1 ...
## set time-interval that should be modeled
interval <- "509"
## model time until "interval"
end <- which(viscosity$timeAll==as.numeric(interval))
viscosity$vis <- log(viscosity$visAll[,1:end])
viscosity$time <- viscosity$timeAll[1:end]
## set up interactions by hand
vars <- c("T_C", "T_A", "T_B", "rspeed", "mflow")
for(v in 1:length(vars)){
 for(w in v:length(vars))
 viscosity[[paste(vars[v], vars[w], sep="_")]] <- factor(
    (viscosity[[vars[v]]]:viscosity[[vars[w]]]=="high:high")*1)
}
#str(viscosity)
names(viscosity)
 [1] "visAll" "timeAll" "T_C" "T_A"
 [5] "T_B" "rspeed" "mflow" "vis"
```
\*E-mail: sarah.brockhaus@stat.uni-muenchen.de

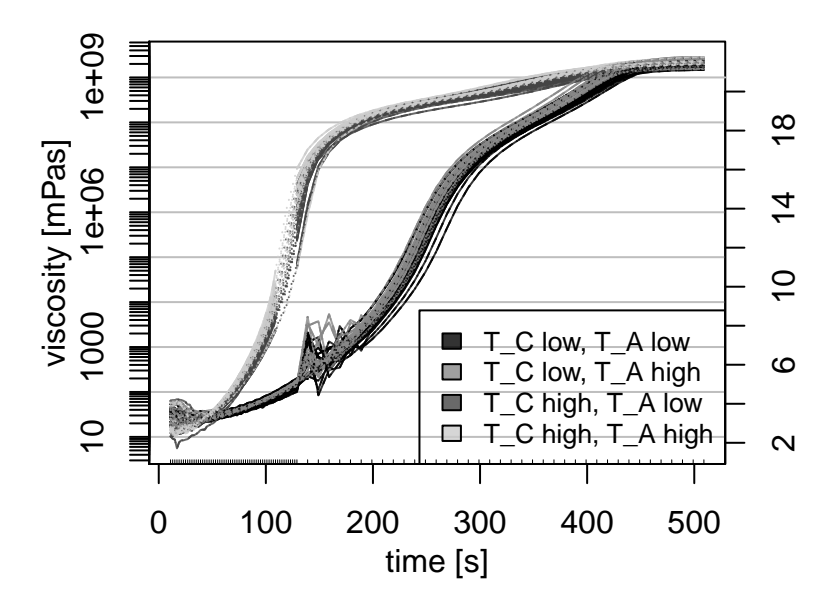

Figure 1: Viscostiy over time with temperature of tools  $(T_C)$  and temerature of resin  $(T_A)$  color coded.

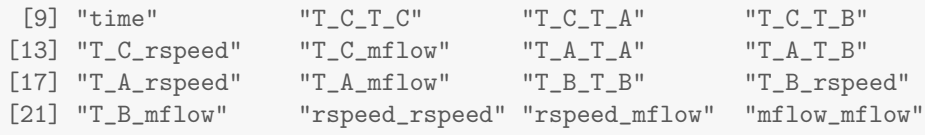

#### Plot the data

```
par(mfrow=c(1,1), mar=c(3, 3, 1, 2))#, cex=1.5)mycol \leq gray(seq(0, 0.8, 1=4), alpha=0.8)[c(1,3,2,4)]
int_T_CA <- with(viscosity, paste(T_C,"-", T_A, sep=""))
with(viscosity, funplotLogscale(time, vis,
                                col=getCol2(int_T_CA, cols=mycol[4:1])))
legend("bottomright", fill=mycol,
       legend=c("T_C low, T_A low", "T_C low, T_A high",
                "T_C high, T_A low", "T_C high, T_A high"), cex = 0.8)
```
### 2 Model with all main effects and interactions of first order

Fit model with all main effects and interactions.

```
set.seed(1911)
modAll <- FDboost(vis ~ 1
                 + bols(T_C) # main effects
                  + bols(T_A)
                  + bols(T_B)
                  + bols(rspeed)
                  + bols(mflow)
                  + bols(T_C_T_A) # interactions T_WZ
                  + bols(T_C_T_B)
                  + bols(T_C_rspeed)
                  + bols(T_C_mflow)
                  + bols(T_A_T_B) # interactions T_A
                  + bols(T_A_rspeed)
                  + bols(T_A_mflow)
                  + bols(T_B_rspeed) # interactions T_B
                  + bols(T_B_mflow)
                  + bols(rspeed_mflow), # interactions rspeed
                  timeformula="bbs(time, lambda=100),
                  numInt="Riemann", family=QuantReg(),
                  offset=NULL, offset\_control = o\_control(k\_min = 10),
                  data=viscosity, check0=FALSE,
                  control=boost_control(mstop = 100, nu = 0.2))
```
Get optimal stopping iteration using bootstrap over curves.

```
set.seed(1911)
folds <- cv(weights=rep(1, modAll$ydim[1]), type="bootstrap", B=10)
cvmAll <- suppressWarnings(validateFDboost(modAll, folds = folds,
                                  getCoefCV=FALSE,
                                  grid=seq(10, 500, by=10), mc.cores=10))
mstop(cvmAll) # 180
# modAll < -modAllImstop(cvmAll)# summary(modAll)
# cvmAll
```
Do model selection using stability selection.

```
set.seed(1911)
folds <- cvMa(ydim=modAll$ydim, weights=model.weights(modAll),
              type = "subsampling", B = 50)
stabsel_parameters(q=5, PFER=2, p=16, sampling.type = "SS")
sel1 <- stabsel(modAll, q=5, PFER=2, folds=folds, grid=1:100,
               sampling.type="SS", mc.cores=10)
sel1
# selects effects T_C, T_A, T_C_T_A
```
The effects  $T_A$ ,  $T_C$  and their interaction are selected into the model.

## 3 Model with selected effects

Estimate the model containig only the selected effects  $T_C$ ,  $T_A$ , and their interaction.

```
set.seed(1911)
mod1 <- FDboost(vis \sim 1 + bols(T_C) + bols(T_A) + bols(T_C_T_A),
                timeformula = "bbs(time, lambda = 100),numInt = "Riemann", family = QuantReg(), check0 = FALSE,
                offset = NULL, offset\_control = o\_control(k\_min = 10),
                data = viscosity, control = boost_control(mstop = 200, nu = 0.2))
```
mod1 <- mod1[430]

Find the optimal stopping iteration.

```
set.seed(1911)
folds \leq cv(weights = rep(1, mod1$ydim[1]), type = "bootstrap", B = 10)
cvm1 <- validateFDboost(mod1, folds = folds, getCoefCV = FALSE,
                        grid = seq(10, 500, by = 10), mc.core = 10)mstop(cvm1) # 430
mod1 <- mod1[mstop(cvm1)]
# summary(mod1)
```
Center all coefficient functions at each timepoint, yielding the following model:

$$
\text{median}\{\log(\text{vis}_i(t))|x_i\} = \beta_0(t) + T_{Ai}\beta_A(t) + T_{Ci}\beta_C(t) + T_{ACi}\beta_{AC}(t),
$$

where vis<sub>i</sub>(t) is the viscosity of observation i at time t,  $T_{Ai}$  and  $T_{Ci}$  are the temperatures of resin and of tools, respectively, each coded as -1 for the lower and 1 for the higher temperature. The interaction  $T_{ACi}$  is 1 if both temperatures are in the higher category and -1 otherwise.

```
# set up dataframe containing systematically all variable combinations
newdata <- list(T_C = factor(c(1,1,2,2)), levels=1:2, labels=c("low","high")),
             T_A = factor(c(1, 2, 1, 2), levels = 1:2, labels = c("low", "high")),
             T_C_T_A = factor(c(1, 1, 1, 2)), time=mod1$yind)
intercept <- 0
## effect of T_Cpred2 <- predict(mod1, which=2, newdata=newdata)
intercept <- intercept + colMeans(pred2)
pred2 <- t(t(pred2)-intercept)
## effect of T_Apred3 <- predict(mod1, which=3, newdata=newdata)
intercept <- intercept + colMeans(pred3)
pred3 <- t(t(pred3)-colMeans(pred3))
## interaction effect T_C_T_A
pred4 <- predict(mod1, which=4, newdata=newdata)
intercept <- intercept + colMeans(pred4[3:4,])
pred4 <- t(t(pred4)-colMeans(pred4[3:4,]))
# offset+intercept
smoothIntercept <- mod1$predictOffset(newdata$time) + intercept
```
Plot the centered coefficient functions.

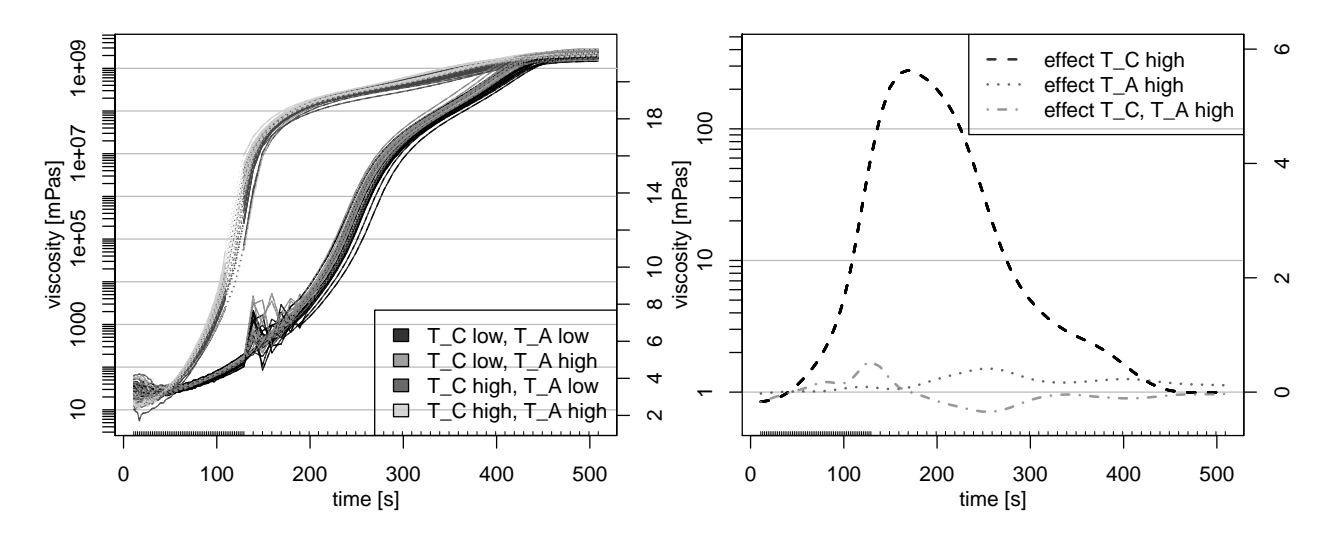

Figure 2: Viscosity over time and estimated coefficient functions. On the left hand side the viscosity measures are plotted over time with temperature of tools  $(T_C)$  and temperature of resin  $(T_A)$  color-coded. On the right hand side the estimated coefficient functions are plotted.

```
lines(mod1$yind, pred4[4,], col=mycol[3], lty=4, lwd=2)
legend("topright", lty=2:4, lwd=2, col=mycol,
       legend=c("effect T_C high", "effect T_A high", "effect T_C, T_A high"))
```
# References

Brockhaus S, Scheipl, F., Hothor, T., and Greven, S. (2015), The functional linear array model, Statistical Modelling, 15(3), 279–300.